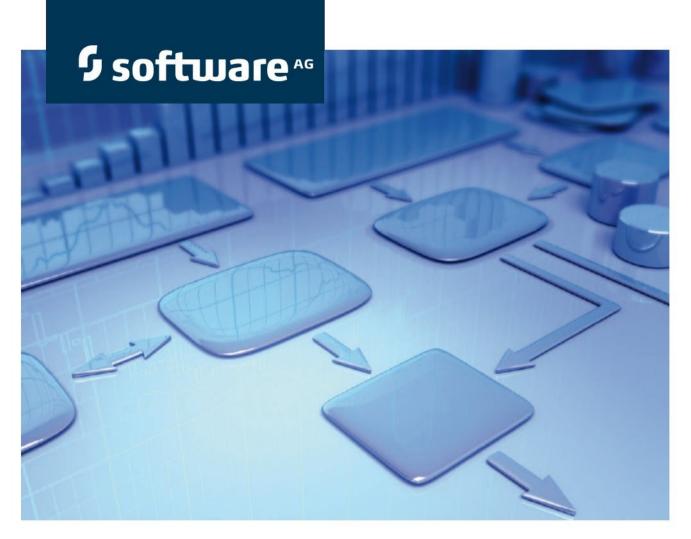

# Survey Management Conventions Manual

ARIS Risk & Compliance Manager Version 9.7

**October 2014** 

This document applies to ARIS Risk & Compliance Manager Version 9.7 and to all subsequent releases. Specifications contained herein are subject to change and these changes will be reported in subsequent release notes or new editions.

Copyright © 2010 - 2014 <u>Software AG</u>, Darmstadt, Germany and/or Software AG USA Inc., Reston, VA, USA, and/or its subsidiaries and/or its affiliates and/or their licensors.

The name Software AG and all Software AG product names are either trademarks or registered trademarks of Software AG and/or Software AG USA Inc. and/or its subsidiaries and/or its affiliates and/or their licensors. Other company and product names mentioned herein may be trademarks of their respective owners. Detailed information on trademarks and patents owned by Software AG and/or its subsidiaries is located at <a href="http://documentation.softwareag.com/legal/">http://documentation.softwareag.com/legal/</a>.

Use of this software is subject to adherence to Software AG's licensing conditions and terms. These terms are part of the product documentation, located at

<u>http://documentation.softwareag.com/legal/</u> and/or in the root installation directory of the licensed product(s).

This software may include portions of third-party products. For third-party copyright notices and license terms, please refer to "License Texts, Copyright Notices and Disclaimers of Third Party Products". This document is part of the product documentation, located at <a href="http://documentation.softwareag.com/legal/">http://documentation.softwareag.com/legal/</a> and/or in the root installation directory of the

licensed product(s).

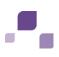

# Contents

| 1 | Introductio | n                                                                   | 1  |
|---|-------------|---------------------------------------------------------------------|----|
| 2 |             | document                                                            |    |
|   | 2.1 Obj€    | ectives and scope                                                   | 2  |
| 3 | ARIS conve  | entions                                                             | 3  |
|   | 3.1 Crea    | ate users and user groups                                           | 3  |
|   | 3.1.1       | Role to person allocations                                          | 5  |
|   | 3.2 Crea    | ate a questionnaire template                                        | 7  |
|   | 3.2.1       | Questionnaire template object                                       | 11 |
|   | 3.2.2       | Section object                                                      | 13 |
|   | 3.2.3       | Question object                                                     | 14 |
|   | 3.2.4       | Option set object                                                   | 16 |
|   | 3.2.5       | Answer option object                                                | 17 |
|   | 3.2.6       | Question types                                                      | 18 |
|   | 3.2.7       | Evaluation of answer by survey reviewer                             | 19 |
|   | 3.3 Dea     | ctivation of objects and relationships                              | 19 |
|   |             | stionnaire template allocations                                     |    |
|   | 3.4.1       | Object relationships in a questionnaire template in a questionnaire |    |
|   |             | template allocation model                                           | 22 |
|   | 3.4.2       | Survey task                                                         | 24 |
|   | 3.4.3       | Object relationships of a survey task in a questionnaire template   |    |
|   |             | allocation model                                                    | 27 |

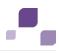

# 1 Introduction

In order to simplify the creation of questionnaire templates and facilitate reusability you can model the objects of a questionnaire template in ARIS Architect (ABA). This is however only possible if the methodological and functional rules and conventions for modeling in ARIS Architect are adhered to. Only then can all modeled data be transferred to ARIS Risk & Compliance Manager (ARCM) and reused there.

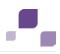

## 2 Content of document

The sections below explain the standards relating to the use of descriptive views, model types, object types, relationship and connection types, and attributes.

## 2.1 Objectives and scope

Objective: Specification of modeling guidelines Not a part of this manual: User documentation

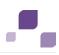

## 3 **ARIS** conventions

## 3.1 Create users and user groups

Users and user groups are modeled in an organizational chart in ARIS Architect using the **Person** (OT\_PERS) and **Role** (OT\_PERS\_TYPE) objects.

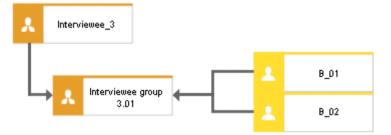

Figure 1: Structure of users/user groups (organizational chart)

The superior role **Interviewee\_3** determines the roles held by the subordinate roles in ARIS Risk & Compliance Manager. Both roles are connected to one another with the **is generalization of** connection. **Interviewee group 3.01** is thus a generalization of **Interviewee\_3**. The name of the superior role defines the role and level of the group to be created. <Role>\_<Level>, i. e. Interviewee\_3 > Role: Interviewee, Level: 3 (resp. object-specific). A user group is not generated in ARIS Risk & Compliance Manager for the superior role (**Interviewee\_3**).

The following applies for the various levels:

Level 1: cross-client

Means that the privileges are assigned across clients.

Level 2: client-specific

Means that the privileges are assigned for a particular client.

• Level 3: object-specific

Means that the privileges are assigned for a particular object, e.g. policy, risk or control.

For the above example, the **Interviewee group 3.01** user group is generated in ARIS Risk & Compliance Manager with the Interviewee role and the level 3 (i.e., object-specific privileges). In addition, the users with the user IDs **B\_01** and **B\_02** are generated.

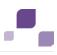

### Mapping Role name (ARCM) to Role (ABA)

The following allocations are applicable for the user groups in ARIS Risk & Compliance Manager and the naming to be used in ARIS Architect. Further roles are described in the other conventions manuals.

| Role (ARCM)              | Role (ABA)      | Notes         |
|--------------------------|-----------------|---------------|
| roles.surveyauditor      | Survey auditor  | Level 1 and 2 |
| roles.surveymanager      | Survey manager  | Level 1 and 2 |
| roles.surveyreviewer     | Survey reviewer | Level 3 only  |
| roles.questionnaireowner | Interviewee     | Level 3 only  |

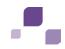

# 3.1.1 Role to person allocations

### Role (ABA) to User group (ARCM) allocations

The following allocations are applicable for the **Role** (user group) object:

| ABA attribute              | API name | ARCM attribute | M* | Notes                                                                                   |
|----------------------------|----------|----------------|----|-----------------------------------------------------------------------------------------|
| Name                       | AT_NAME  | name           | Х  | The name of a user group is limited to 250 characters.                                  |
| Description/<br>Definition | AT_DESC  | description    | -  |                                                                                         |
| Role                       | -        | role           | Х  | The values for Role and Role level are determined as described above.                   |
| Role level                 | -        | rolelevel      | Х  |                                                                                         |
| Users                      | -        | groupmembers   | -  | Users are determined by the <b>performs</b> connection between the person and the role. |

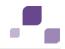

#### Person (ABA) to User (ARCM) allocations

Existing databases based on old modeling conventions can be migrated using the report **ARCM user migration.arx** supplied. Since the two attributes for first and last name are derived from the same attribute the result needs to be verified.

The following allocations are applicable for the **Person** (user) object:

| ABA attribute              | API name      | ARCM attribute | M* | Notes                                                                      |
|----------------------------|---------------|----------------|----|----------------------------------------------------------------------------|
| Login                      | AT_LOGIN      | Userid         | Х  | The user ID of of a user is limited to 250 characters.                     |
| First name                 | AT_FIRST_NAME | firstname      | Х  |                                                                            |
| Last name                  | AT_LAST_NAME  | lastname       | Х  |                                                                            |
|                            |               | name           | -  | Is a combination of the last and first name                                |
| Description/<br>Definition | AT_DESC       | description    | -  |                                                                            |
| E-mail address             | AT_EMAIL_ADDR | email          | Х  |                                                                            |
| Telephone number           | AT_PHONE_NUM  | phone          | -  |                                                                            |
|                            |               | clients        | -  | The clients field is determined by the client into which data is imported. |
|                            |               | substitutes    | -  | The substitutes field is only maintained manually.                         |

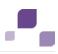

# 3.2 Create a questionnaire template

To simplify master data maintenance questionnaire templates can be modeled in ARIS Architect. For this, the **Survey management** model (MT\_SURVEY\_MGMT) is used. The following objects can be used in the model.

## **Objects and symbols**

| Object type               | API name             | Symbol                    |
|---------------------------|----------------------|---------------------------|
| Questionnaire<br>template | OT_SURVEY_QUEST_TMPL | Questionnaire<br>template |
| Section                   | OT_SURVEY_SECTION    | Section                   |
| Question                  | OT_SURVEY_QUESTION   |                           |
| Option set                | OT_SURVEY_OPTION_SET | ! B Option set            |
| Answer option             | OT_SURVEY_OPTION     |                           |

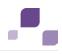

The relationships between the objects in a questionnaire template are shown with the help of an example.

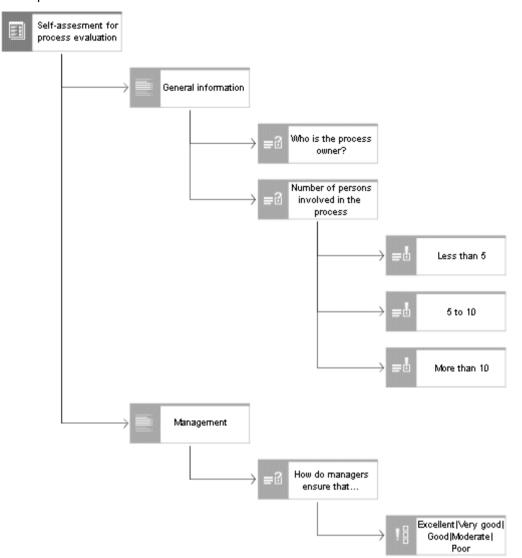

Figure 2: Example of a questionnaire template (screen diagram)

The highest element is the questionnaire template (**Self-assessment for process evaluation**). Any number of sections can be assigned to a questionnaire template. The sections can in turn have any number of subsections. In the example above the questionnaire template has the two sections **General information** and **Management**. Questions cannot be directly assigned to a questionnaire template. They can only be attached to sections. Please note, that a question can only occur once in a section. In the figure above the questions **Who is the process owner?** and **Number of persons involved in the process** are assigned to the section **General information**. The question **Who is the process owner?** is an open-end question of the **text** type. This means that a text box is available for answering the question. The question **Number of persons involved in the process** is a **single choice** question type. As you can see in the figure above three possible answers are assigned to this question. The user may select one of the three answers to answer the question.

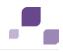

If a combination of possible answers should be used more often, you can combine these in an option set. In the above example the option set Excellent/Very good/Good/Moderate/Poor is assigned to the question How do managers ensure that processes are continuously improved and adjusted? The option set can be modeled in the same model of type Survey management or in a separate model that combines all of the option sets.

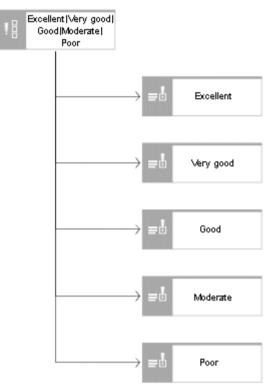

Figure 3: Option set (screen diagram)

The following connections and relationships are relevant between the objects in survey management.

#### **Object relationships in a questionnaire template**

| Object                     | Connection | Object   | Notes                                                                                                    |
|----------------------------|------------|----------|----------------------------------------------------------------------------------------------------|
| Questionnair<br>e template | Contains   | Section  | A questionnaire template can have several<br>sections. A section can only occur in one<br>questionnaire template. It is not possible to reuse<br>sections in different questionnaire templates.                                       |
| Section                    | Contains   | Section  | A section can contain several subsections. A subsection can only have one superior section.                                                                                                    |
| Section                    | Contains   | Question | A section can contain several questions. A<br>question can only occur once in a section. It is,<br>however, possible to use a question in different<br>sections. A question can also be used in different<br>questionnaire templates. |

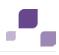

| Object     | Connection | Object           | Notes                                                                                                    |
|------------|------------|------------------|----------------------------------------------------------------------------------------------------|
| Question   | Contains   | Option set       | Only one option set can be assigned to a question.<br>Different questions can, however, be assigned to<br>an option set.   |
| Question   | Has        | Answer<br>option | Several answers can be assigned to a question. An answer option can be assigned to several different questions.            |
| Option set | Has        | Answer<br>option | An option set can contain several answer options.<br>An answer option can be assigned to several<br>different option sets. |

## 3.2.1 Questionnaire template object

The questionnaire template is modeled in ARIS Architect using the **questionnaire template** object (OT\_SURVEY\_QUEST\_TMPL). A questionnaire template is created in ARIS Risk & Compliance Manager for each questionnaire template for which the **Export relevant** attribute is set. The following allocations are applicable for the **questionnaire template** object:

| ABA attribute              | API name          | ARCM attribute | М* | Notes                                                                                                    |
|----------------------------|-------------------|----------------|----|----------------------------------------------------------------------------------------------------|
| Name                       | AT_NAME           | name           | Х  | The name of a questionnaire template is limited to 250 characters.                                                                                              |
| Description/<br>Definition | AT_DESC           | description    | -  |                                                                                                    |
| Section                    |                   | sections       | -  | Is determined (Page 7) using the connection between the questionnaire template and the assigned sections. A corresponding link to the section is saved in ARCM. |
| Title 1/Link 1             | AT_TITL1/AT_EXT_1 | documents      | -  | A document is generated in ARCM from the title and the                                                                                                    |
| Title 2/Link 2             | AT_TITL2/AT_EXT_2 |                |    | link and is linked to the questionnaire template.                                                                                                    |
| Title 3/Link 3             | AT_TITL3/AT_EXT_3 |                |    |                                                                                                    |
| Title 4/Link 4             | AT_TITL4/AT_EXT_4 |                |    |                                                                                                    |

| ABA attribute                   | API name               | ARCM attribute | M* | Notes                                                                                         |
|---------------------------------|------------------------|----------------|----|-----------------------------------------------------------------------------------------------|
| ARIS Document<br>Storage link 1 | AT_ADS_LINK_1          | documents      | -  |                                                                                               |
| ARIS Document<br>Storage link 2 | AT_ADS_LINK_2          |                |    |                                                                                               |
| ARIS Document<br>Storage link 3 | AT_ADS_LINK_3          |                |    |                                                                                               |
| ARIS Document<br>Storage link 4 | AT_ADS_LINK_4          |                |    |                                                                                               |
| Score (target)                  | AT_SCORE_TARGET        | targetScore    | -  | The score (target) specifies how many points should be achieved for a specific questionnaire. |
| Export relevant                 | AT_AAM_EXPORT_RELEVANT | -              | -  | This attribute specifies whether a questionnaire template should be exported in ARCM.         |

# 3.2.2 Section object

The section is modeled in ARIS Architect with the **Section** object (OT\_SURVEY\_SECTION). The following allocations are applicable for the **Section** object.

| ABA attribute              | API name        | ARCM attribute | M* | Notes                                                                                                    |
|----------------------------|-----------------|----------------|----|----------------------------------------------------------------------------------------------------|
| Name                       | AT_NAME         | name           | Х  | The name of a section is limited to 250 characters.                                                                                                |
| Description/<br>Definition | AT_DESC         | description    | -  |                                                                                                    |
| Subsections                | _               | subSections    | -  | Is determined (Page 7) using the connection between the section and the subsections. A corresponding link to the subsection is saved in ARCM.      |
| Questions                  | _               | questions      | -  | Is determined (Page 7) using the connection between the section and the assigned questions. A corresponding link to the question is saved in ARCM. |
| Score (target)             | AT_SCORE_TARGET | targetScore    | -  | The score (target) specifies how many points should be achieved for a specific section.                                                            |

# 3.2.3 Question object

The question is modeled in ARIS Architect using the **Question** object (OT\_SURVEY\_QUESTION). An option set and answer options cannot be assigned to a question at the same time. The following allocations are applicable for the question object.

| ABA attribute                                    | API name                 | ARCM attribute          | M*  | Notes                                                                                                    |
|--------------------------------------------------|--------------------------|-------------------------|-----|----------------------------------------------------------------------------------------------------|
| Description/<br>Definition                       | AT_DESC                  | question_text           | Х   | The ABA attribute description/definition contains the question text.                                                                                   |
| Remark/<br>Example                               | AT_REM                   | remark                  | -   | The ABA attribute remark/example can contain remarks and explanations pertaining to the question text.                                                 |
| Option set                                       | _                        | optionSet               | -/X | Is determined (Page 7) using the connection between the question and the assigned option set. A corresponding link to the option set is saved in ARCM. |
| Answer options                                   | _                        | options                 | -/X | Is determined using the connection between the question<br>and the answer options. A corresponding link to the answer<br>option is saved in ARCM.      |
| Notes allowed                                    | AT_ANNOTATIONS_ALLOWED   | Notes<br>allowed        | -   | Specifies, whether an interviewee make a note pertaining to a question. (Default: False = No)                                                          |
| Question type                                    | AT_QUESTION_TYPE         | type                    | Х   | The question type specifies the type of question (for example: single choice, text)                                                                    |
| Evaluation of<br>answer by<br>survey<br>reviewer | AT_REVIEWER_RATES_ANSWER | reviewerRates<br>Answer | -   | Specifies, whether the survey reviewer can evaluate the interviewee's answers and thus assign a score. (Default: False = No)                           |

| ABA attribute                                                                        | API name                                                                         | ARCM attribute       | М* | Notes                                                                                         |
|--------------------------------------------------------------------------------------|----------------------------------------------------------------------------------|----------------------|----|-----------------------------------------------------------------------------------------------|
| Optional question                                                                    | AT_OPTIONAL_QUESTION                                                             | optional<br>Question | -  | Specifies, whether questions are optional. (Default: False = No)                              |
| Title 1/Link 1<br>Title 2/Link 2<br>Title 3/Link 3<br>Title 4/Link 4                 | AT_TITL1/AT_EXT_1<br>AT_TITL2/AT_EXT_2<br>AT_TITL3/AT_EXT_3<br>AT_TITL4/AT_EXT_4 | documents            | -  | A document is generated in ARCM from the title and the link<br>and is linked to the question. |
| Storage link 1<br>ARIS Document<br>Storage link 2<br>ARIS Document<br>Storage link 3 | AT_ADS_LINK_1<br>AT_ADS_LINK_2<br>AT_ADS_LINK_3                                  | documents            | -  |                                                                                               |
| ARIS Document<br>Storage link 4                                                      | AT_ADS_LINK_4                                                                    |                      |    |                                                                                               |

# 3.2.4 Option set object

The option set is modeled in ARIS Architect using the **Option set** object (OT\_SURVEY\_OPTION\_SET). The following allocations are applicable for the option set object.

| ABA attribute              | API name | ARCM attribute | M* | Notes                                                                                                    |
|----------------------------|----------|----------------|----|----------------------------------------------------------------------------------------------------|
| Name                       | AT_NAME  | name           | Х  | The name of an option set is limited to 250 characters.                                                                                             |
| Description/<br>Definition | AT_DESC  | description    | -  |                                                                                                    |
| Answer options             | _        | options        | Х  | Is determined using the connection between the option set<br>and the answer options. A corresponding link to the answer<br>option is saved in ARCM. |

# 3.2.5 Answer option object

The answer option is modeled in ARIS Architect using the **Answer option** object (OT\_SURVEY\_OPTION). The following allocations are applicable for the **answer option** object.

| ABA attribute | API name        | ARCM attribute | M* | Notes                                                                                       |
|---------------|-----------------|----------------|----|---------------------------------------------------------------------------------------------|
| Answer option | AT_NAME         | name           | Х  | The name of an answer option is limited to 250 characters.                                  |
| Answer value  | AT_OPTION_VALUE | optionValue    | Х  | The answer value is used to calculate the score (if the corresponding answer was selected). |

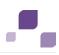

## 3.2.6 Question types

A fundamental property of a question is the question type. The question type specifies how a question can or must be answered. In addition, the question type has an effect on whether a question can be assigned to an option set or to answer options.

The following question types are available:

#### Single choice

The single choice question type specifies that the interviewee can select only one of the available answer options. As soon as this question type has been selected the question must be assigned to either an option set or answer options.

#### Multiple choice

The multiple choice question type specifies that the interviewee can select any number of available answer options. As soon as this question type has been selected the question must be assigned to either an option set or answer options.

#### Text

The text question type specifies that an interviewee can enter any text as an answer to the question.

#### Numerical (integer)

The numerical (integer) question type specifies that an interviewee must enter an integer as an answer to the question.

#### Numerical (floating point number)

The numerical (floating point number) question type specifies that an interviewee must enter a floating point number as an answer to the question.

#### Date

The date question type specifies that an interviewee must enter a date as an answer to the question.

#### Date range

The date range question type specifies that an interviewee must enter a date range (from ...to ...) as an answer to the question.

The question types mentioned are mutually exclusive. Thus, a question can only have one question type.

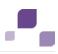

## 3.2.7 Evaluation of answer by survey reviewer

If the **Evaluation of answer by survey reviewer** attribute is set the survey reviewer can evaluate the interviewee's answer. This is however only possible for questions that do not belong to the **single choice** or **multiple choice** type. As soon as this attribute has been set the question must be assigned to either an option set or answer options. As soon as the interviewee has answered the question the survey reviewer can select a fitting answer from the answer options. In doing so, however he isn't answering the question but rather evaluating the interviewee's answer. This evaluation determines the score for the corresponding question.

# 3.3 Deactivation of objects and relationships

The objects and relationships in ARIS Risk & Compliance Manager are subject to versioning to ensure traceability of changes. Therefore, objects and relationships in ARIS Risk & Compliance Manager are deactivated and not deleted. This means that the corresponding data items are not removed from the database, but rather marked as deactivated.

To deactivate objects/relationships in ARIS Risk & Compliance Manager via an import you must mark them accordingly in ARIS Architect. To do so, you use the attribute **Deactivated** (AT\_DEACT). The attribute can be set for both objects and connections. As soon as the attribute is set, the object or connection will be deactivated upon the next import.

Of course, this is only the case if the objects/relationships are included in the ARIS Architect export file. After the successful import into ARIS Risk & Compliance Manager you can delete the objects/connections in ARIS Architect. If objects/relationships were deleted in ARIS Architect before a deactivation import took place you can deactivate them manually in ARIS Risk & Compliance Manager.

## 3.4 Questionnaire template allocations

A model of the **Survey management** type can be assigned a model of the **Questionnaire template assignments** type. This model represents information on the areas, objects, and hierarchies involved in the survey. You can also model objects of the **Survey task** type with the elements involved in the survey. A survey task assigned to an export-relevant questionnaire template in this model will be imported into ARIS Risk & Compliance Manager together with its associated information. The information modeled at the questionnaire template will be ignored by the import. The following objects can be assigned via the **concerns** connection to an object of the **Questionnaire template** type in the **Questionnaire template** assignments model:

| Object type name        | Symbol type name        | API name         | Symbol                     | ARCM name                 |
|-------------------------|-------------------------|------------------|----------------------------|---------------------------|
| Task                    | Project/Task            | OT_FUNC_INST     | Co Project                 | Audit template/audit step |
|                         |                         |                  | Task                       |                           |
| Risk category           | Risk category           | OT_RISK_CATEGORY | Risk category              | Risk category             |
| Application system type | Application system type | OT_APPL_SYS_TYPE | Application system<br>type | Application system type   |

| Object type name    | Symbol type name    | API name           | Symbol              | ARCM name         |
|---------------------|---------------------|--------------------|---------------------|-------------------|
| Function            | Function/control    | OT_FUNC            | Function            | Process/control   |
|                     |                     |                    | <b>计</b> Control    |                   |
| Organizational unit | Organizational unit | OT_ORG_UNIT        | Organizational unit | Organization      |
| Technical term      | Technical term      | OT_TECH_TRM        | Technical term      | Regulations       |
| Policy              | Business policy     | OT_POLICY          | Business policy     | Policy definition |
| Risk                | Risk                | OT_RISK            | A Risk              | Risk              |
| Test definition     | Test definition     | OT_TEST_DEFINITION | Test definition     | Test definition   |

The following objects can be assigned via the **is initiated by** connection to an object of the **Questionnaire template** type in the **Questionnaire template** type in the **Questionnaire template** assignments model:

| Survey task | Survey task | OT_SURVEYTASK |   |                    | Survey task |
|-------------|-------------|---------------|---|--------------------|-------------|
|             |             |               | 1 | Survey task<br>1.1 |             |

# 3.4.1 Object relationships in a questionnaire template in a questionnaire template allocation model

| Object                    | Connection | Object                     | Notes                                                                                                    |
|---------------------------|------------|----------------------------|----------------------------------------------------------------------------------------------------|
| Questionnaire<br>template | affects    | Audit template/audit step  | Multiple audit templates and/or audit steps can be assigned to a questionnaire template. This relationship is not used in ARIS Risk & Compliance Manager. |
| Questionnaire<br>template | affects    | Policy                     | Multiple policy definitions can be assigned to a questionnaire template. This relationship is not used in ARIS Risk & Compliance Manager.                 |
| Questionnaire<br>template | affects    | Risk category              | Multiple risk categories can be assigned to a questionnaire<br>template. This relationship is not used in ARIS Risk & Compliance<br>Manager.              |
| Questionnaire<br>template | affects    | Technical term/regulations | Multiple regulations can be assigned to a questionnaire template.<br>This relationship is not used in ARIS Risk & Compliance Manager.                     |

| Object                    | Connection      | Object                  | Notes                                                                                                    |
|---------------------------|-----------------|-------------------------|----------------------------------------------------------------------------------------------------|
| Questionnaire<br>template | affects         | Function/process        | Multiple processes can be assigned to a questionnaire template.<br>This relationship is not used in ARIS Risk & Compliance Manager.                   |
| Questionnaire<br>template | affects         | Application system type | Multiple application system<br>types can be assigned to a questionnaire template. This<br>relationship is not used in ARIS Risk & Compliance Manager. |
| Questionnaire<br>template | affects         | Organizational unit     | Multiple organizational units can be assigned to a questionnaire template. This relationship is not used in ARIS Risk & Compliance Manager.           |
| Questionnaire<br>template | affects         | Risk                    | Multiple risks can be assigned to a questionnaire template. This relationship is not used in ARIS Risk & Compliance Manager.                          |
| Questionnaire<br>template | affects         | Control                 | Multiple controls can be assigned to a questionnaire template. This relationship is not used in ARIS Risk & Compliance Manager.                       |
| Questionnaire<br>template | affects         | Test definition         | Multiple test definitions can be assigned to a questionnaire template. This relationship is not used in ARIS Risk & Compliance Manager.               |
| Questionnaire<br>template | is initiated by | Survey task             | Multiple survey tasks can be assigned to a questionnaire template.<br>This relationship is used in ARIS Risk & Compliance Manager.                    |

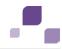

## 3.4.2 Survey task

Objects of the type **Survey task** can be connected with an object of the type **Questionnaire template** using the **is initiated by** connection. Objects of the type **Survey task** that are modeled on a questionnaire template marked as export relevant are imported in ARIS Risk & Compliance Manager with all of the objects modeled on the survey task.

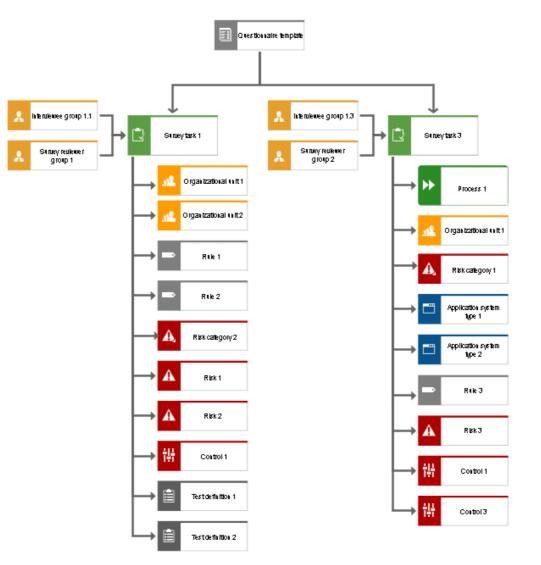

Figure 4: Example of a questionnaire template (screen diagram)

The following objects can be assigned in the model **Questionnaire template assignments** to an object of the type **Survey task** using the connection **affects**:

| Object type name        | Symbol type name        | API name         | Symbol              | ARCM name               |
|-------------------------|-------------------------|------------------|---------------------|-------------------------|
| Risk category           | Risk category           | OT_RISK_CATEGORY | Risk category       | Risk category           |
| Application system type | Application system type | OT_APPL_SYS_TYPE | Application system  | Application system type |
| Function                | Function/control        | OT_FUNC          | Function            | Process/control         |
|                         |                         |                  | Control             |                         |
| Organizational unit     | Organizational unit     | OT_ORG_UNIT      | Organizational unit | Organization            |
| Technical term          | Technical term          | OT_TECH_TRM      | Technical term      | Regulations             |
| Risk                    | Risk                    | OT_RISK          | A Risk              | Risk                    |

| Object type name | Symbol type name | API name           | Symbol          | ARCM name       |
|------------------|------------------|--------------------|-----------------|-----------------|
| Test definition  | Test definition  | OT_TEST_DEFINITION | Test definition | Test definition |

The interviewee groups in charge of the survey are assigned to the survey task using the connection **is assigned to**. This also applies to the survey reviewer group in charge.

| Role | Role | OT_SURVEYTASK |          |      | Interviewee group, survey |
|------|------|---------------|----------|------|---------------------------|
|      |      |               | <b>A</b> | Role | reviewer                  |
|      |      |               |          |      | group                     |

## 3.4.3 Object relationships of a survey task in a questionnaire template allocation model

| Object      | Connection | Object                     | Notes                                                                                                    |
|-------------|------------|----------------------------|----------------------------------------------------------------------------------------------------|
| Survey task | affects    | Risk category              | Multiple risk categories can be assigned to a survey task. This relationship is used in ARIS Risk & Compliance Manager.             |
| Survey task | affects    | Technical term/regulations | Multiple regulations can be assigned to a survey task. This relationship is used in ARIS Risk & Compliance Manager.                 |
| Survey task | affects    | Function/process           | Multiple processes can be assigned to a survey task. This relationship is used in ARIS Risk & Compliance Manager.                   |
| Survey task | affects    | Application system type    | Multiple application system types can be assigned to a survey task.<br>This relationship is used in ARIS Risk & Compliance Manager. |

| Object      | Connection     | Object              | Notes                                                                                                    |
|-------------|----------------|---------------------|----------------------------------------------------------------------------------------------------|
| Survey task |                | Organizational unit | Multiple organizational units can be assigned to a survey task. This relationship is used in ARIS Risk & Compliance Manager.                              |
| Survey task | affects        | Risk                | Multiple risks can be assigned to a survey task. This relationship is used in ARIS Risk & Compliance Manager.                                             |
| Survey task | affects        | Control             | Multiple controls can be assigned to a survey task. This relationship is used in ARIS Risk & Compliance Manager.                                          |
| Survey task | affects        | Test definition     | Multiple test definitions can be assigned to a survey task. This relationship is used in ARIS Risk & Compliance Manager.                                  |
| Survey task | is assigned to | Role                | Multiple interviewee groups and exactly one reviewer group can be assigned to a survey task. This relationship is used in ARIS Risk & Compliance Manager. |

The survey task is modeled in ARIS Architect with the Survey task object (OT\_SURVEY\_TASK). The following allocations are applicable for the **Survey task** object.

| ARIS object | ARIS attribute | API name | M* | Notes                      |
|-------------|----------------|----------|----|----------------------------|
| Name        | AT_NAME        | name     | Х  | The name of a survey task. |

| ARIS object                         | ARIS attribute           | API name       | M* | Notes                                                                                                    |
|-------------------------------------|--------------------------|----------------|----|----------------------------------------------------------------------------------------------------|
| Frequency                           | AT_SURVEYTASK _FREQUENCY | frequency      | X  | <ul> <li>The frequency defines how often a survey is generated:</li> <li>One-off</li> <li>Daily</li> <li>Weekly</li> <li>Monthly</li> <li>Quarterly</li> <li>Semi-annually</li> <li>Annually</li> <li>Every second year</li> </ul> |
| Start date                          | AT_SURVEYTASK_START_DATE | startDate      | Х  | Outputs the date on which the generation of the survey should begin.                                                                                                    |
| End date                            | AT_SURVEYTASK_END_DATE   | endDate        |    | Outputs the date on which the generation of the survey should end.                                                                                                    |
| Offset in days                      | AT_SURVEYTASK_OFFSET     | offset         | Х  | Outputs the number days by which a survey task precedes the control period.                                                                                                    |
| Time limit for<br>execution in days | AT_SURVEYTASK _DURATION  | surveyDuration | Х  | Outputs the number of days that are available to the interviewee for the completion of the survey. The duration defines the completion date by which the survey must be completed.                                                 |

| ARIS object                 | ARIS attribute                | API name                    | М* | Notes                                                                                                    |
|-----------------------------|-------------------------------|-----------------------------|----|----------------------------------------------------------------------------------------------------|
| Length of control<br>period | AT_SURVEYTASK_CTRL_PERIO<br>D | controlPeriod               | X  | <ul> <li>Specifies the time unit for the control.</li> <li>Day</li> <li>Week</li> <li>Month</li> <li>Quarter</li> <li>Half-year</li> <li>Year</li> </ul>                                                                                             |
|                             |                               | questionnaireOwner<br>Group | Х  | Interviewee groups in charge. This role can be assigned<br>to multiple groups. Is determined using the connection<br>between the survey task and the role. A corresponding<br>link to the survey task is saved in ARIS Risk &<br>Compliance Manager. |
|                             |                               | surveyReviewerGrou<br>p     | X  | Survey reviewer group in charge. The role may only be assigned to exactly one group. Is determined using the connection between the survey task and the role.                                                                                        |
|                             |                               | relatedAppSystems           |    | List of the assigned application system types. Is<br>determined using the connection between the survey<br>task and the application system type.                                                                                                    |
|                             |                               | relatedOrgunits             |    | List of the assigned organizational units. Is determined<br>using the connection between the survey task and the<br>organizational unit.                                                                                                    |

| ARIS object | ARIS attribute | API name           | M* | Notes                                                                                                    |
|-------------|----------------|--------------------|----|----------------------------------------------------------------------------------------------------|
|             |                | relatedProcesses   |    | List of the assigned functions/processes. Is determined<br>using the connection between the survey task and the<br>function.     |
|             |                | relatedRegulations |    | List of the assigned regulations. Is determined using the connection between the survey task and the regulations.                |
|             |                | relatedCategories  |    | List of the assigned risk categories. Is determined using<br>the connection between the survey task and risk<br>category.        |
|             |                | risks              |    | List of the assigned risks. Is determined using the connection between the survey task and the risk.                             |
|             |                | controls           |    | List of the assigned controls. Is determined using the connection between the survey task and the control.                       |
|             |                | test_definitions   |    | List of the assigned test definitions. Is determined using<br>the connection between the survey task and the test<br>definition. |